# **MOOVI** Orari e mappe della linea bus E413

## Giano→P.Popolo Bastardo E413 [Scarica](https://moovitapp.com/index/api/onelink/3986059930?pid=Web_SEO_Lines-PDF&c=Footer_Button&is_retargeting=true&af_inactivity_window=30&af_click_lookback=7d&af_reengagement_window=7d&GACP=v%3D2%26tid%3DG-27FWN98RX2%26cid%3DGACP_PARAM_CLIENT_ID%26en%3Dinstall%26ep.category%3Doffline%26ep.additional_data%3DGACP_PARAM_USER_AGENT%26ep.page_language%3Dit%26ep.property%3DSEO%26ep.seo_type%3DLines%26ep.country_name%3DItalia%26ep.metro_name%3DPerugia%2520e%2520Umbria&af_sub4=SEO_other&af_sub8=%2Findex%2Fit%2Fline-pdf-Perugia_e_Umbria-4062-890900-714196&af_sub9=View&af_sub1=4062&af_sub7=4062&deep_link_sub1=4062&deep_link_value=moovit%3A%2F%2Fline%3Fpartner_id%3Dseo%26lgi%3D714196%26add_fav%3D1&af_dp=moovit%3A%2F%2Fline%3Fpartner_id%3Dseo%26lgi%3D714196%26add_fav%3D1&af_ad=SEO_other_E413_Giano%E2%80%8E%E2%86%92P.Popolo%20Bastardo_Perugia%20e%20Umbria_View&deep_link_sub2=SEO_other_E413_Giano%E2%80%8E%E2%86%92P.Popolo%20Bastardo_Perugia%20e%20Umbria_View) L'App

La linea bus E413 (Giano→P.Popolo Bastardo) ha 2 percorsi. Durante la settimana è operativa: (1) Giano→P.Popolo Bastardo: 14:40(2) P.Popolo Bastardo→Giano: 05:55 Usa Moovit per trovare le fermate della linea bus E413 più vicine a te e scoprire quando passerà il prossimo mezzo della linea bus E413

#### **Direzione: Giano→P.Popolo Bastardo**

10 fermate [VISUALIZZA](https://moovitapp.com/perugia_e_umbria-4062/lines/E413/714196/6352049/it?ref=2&poiType=line&customerId=4908&af_sub8=%2Findex%2Fit%2Fline-pdf-Perugia_e_Umbria-4062-890900-714196&utm_source=line_pdf&utm_medium=organic&utm_term=Giano%E2%80%8E%E2%86%92P.Popolo%20Bastardo) GLI ORARI DELLA LINEA

#### Giano

V.Case Basse

Frz.Formicaro

Sp452

Località San Sabino

Località San Sabino

Frz.S.Savino

Via Primo Maggio

Via Primo Maggio

P.Popolo Bastardo

#### **Orari della linea bus E413**

Orari di partenza verso Giano→P.Popolo Bastardo:

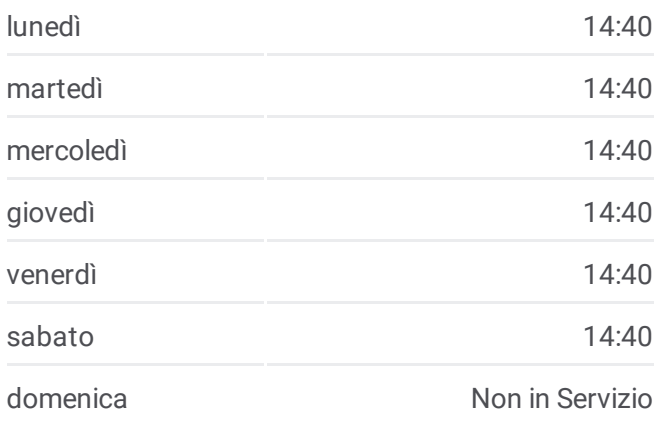

#### **Informazioni sulla linea bus E413**

**Direzione:** Giano→P.Popolo Bastardo **Fermate:** 10 **Durata del tragitto:** 15 min **La linea in sintesi:**

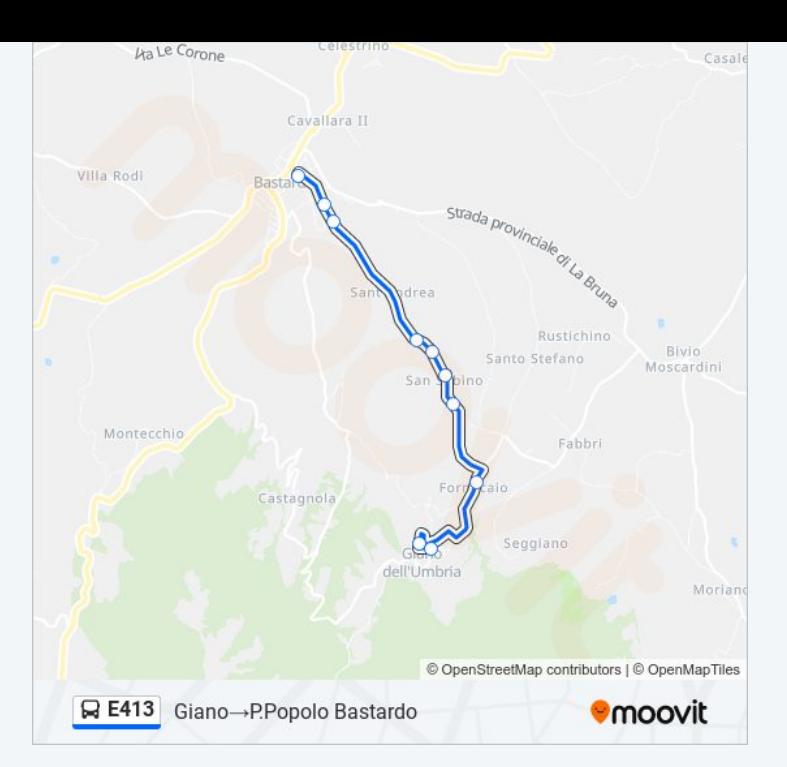

### **Direzione: P.Popolo Bastardo→Giano** 10 fermate [VISUALIZZA](https://moovitapp.com/perugia_e_umbria-4062/lines/E413/714196/6351952/it?ref=2&poiType=line&customerId=4908&af_sub8=%2Findex%2Fit%2Fline-pdf-Perugia_e_Umbria-4062-890900-714196&utm_source=line_pdf&utm_medium=organic&utm_term=Giano%E2%80%8E%E2%86%92P.Popolo%20Bastardo) GLI ORARI DELLA LINEA

P.Popolo Bastardo

Villaggio Enel Bastardo

S.Savino - Incrocio Via Del Fungo

Frz.S.Savino

Fine Fr.S.Savino/Bastardo

S.Savino Civ. 19

S.Savino Snc

Frz.Formicaro

V.Case Basse

Giano

#### **Orari della linea bus E413**

Orari di partenza verso P.Popolo Bastardo→Giano:

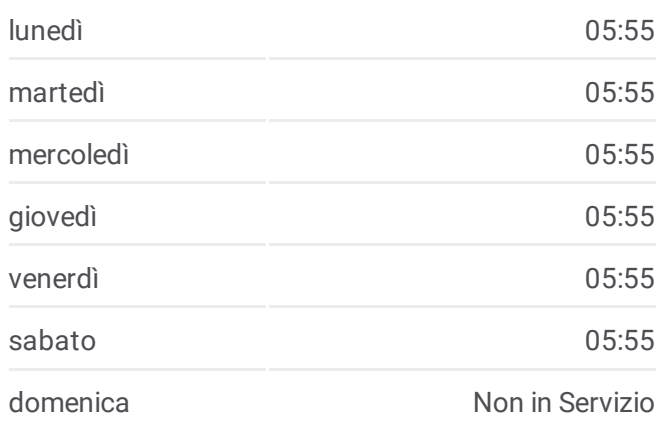

#### **Informazioni sulla linea bus E413 Direzione:** P.Popolo Bastardo→Giano **Fermate:** 10 **Durata del tragitto:** 15 min **La linea in sintesi:**

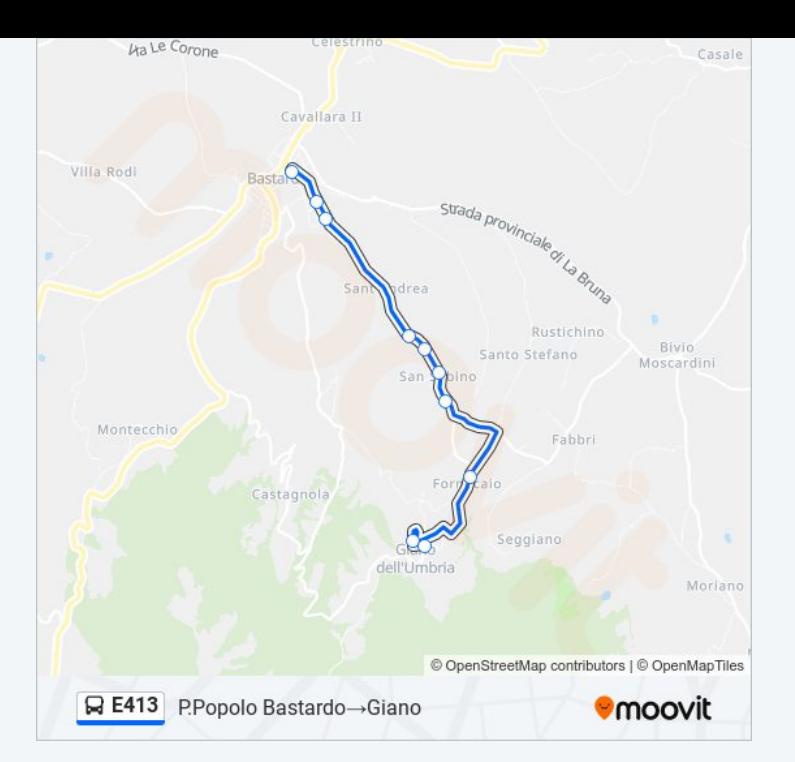

Orari, mappe e fermate della linea bus E413 disponibili in un PDF su moovitapp.com. Usa <u>App [Moovit](https://moovitapp.com/perugia_e_umbria-4062/lines/E413/714196/6352049/it?ref=2&poiType=line&customerId=4908&af_sub8=%2Findex%2Fit%2Fline-pdf-Perugia_e_Umbria-4062-890900-714196&utm_source=line_pdf&utm_medium=organic&utm_term=Giano%E2%80%8E%E2%86%92P.Popolo%20Bastardo)</u> per ottenere tempi di attesa reali, orari di tutte le altre linee o indicazioni passo-passo per muoverti con i mezzi pubblici a Perugia e Umbria.

Scopri [Moovit](https://moovit.com/it/about-us-it/?utm_source=line_pdf&utm_medium=organic&utm_term=Giano%E2%80%8E%E2%86%92P.Popolo%20Bastardo) · [Soluzioni](https://moovit.com/it/maas-solutions-it/?utm_source=line_pdf&utm_medium=organic&utm_term=Giano%E2%80%8E%E2%86%92P.Popolo%20Bastardo) MaaS · Paesi [disponibili](https://moovitapp.com/index/it/mezzi_pubblici-countries?utm_source=line_pdf&utm_medium=organic&utm_term=Giano%E2%80%8E%E2%86%92P.Popolo%20Bastardo) · Mooviter [Community](https://editor.moovitapp.com/web/community?campaign=line_pdf&utm_source=line_pdf&utm_medium=organic&utm_term=Giano%E2%80%8E%E2%86%92P.Popolo%20Bastardo&lang=it)

© 2024 Moovit - Tutti i diritti riservati

**Controlla gli orari di arrivo in tempo reale**

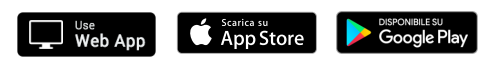